**[王乐](https://zhiliao.h3c.com/User/other/15039)A** 2018-03-14 发表

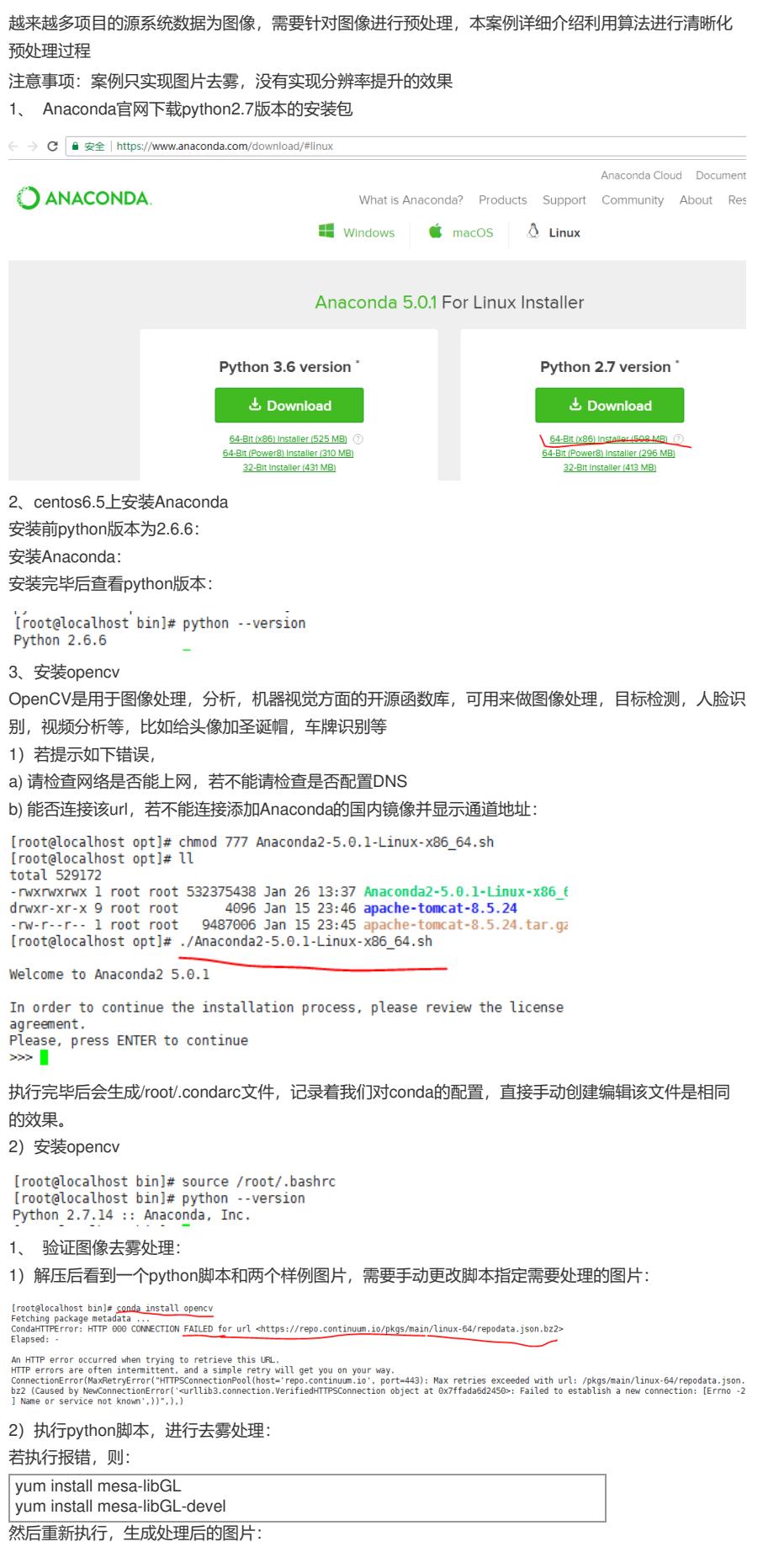

[root@localhost image]# python image\_enhance.py --image\_name ="img\_001.jpg"<br>[root@localhost image]# lt<br>total 228<br>-rwXrwXrwX l root root 2205 Jan 17 09:25 image\_enhance.py<br>-rwXrwXrwX l root root 2230 Jan 17 09:19 img\_001.

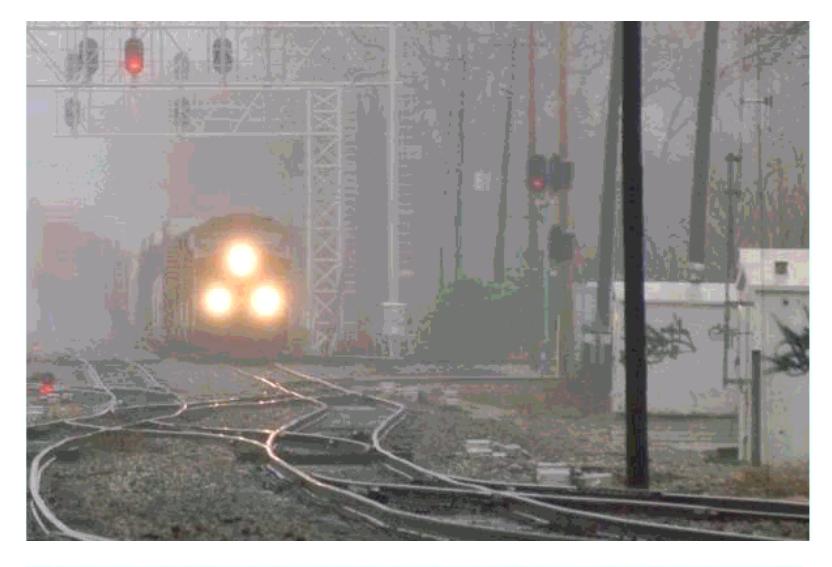

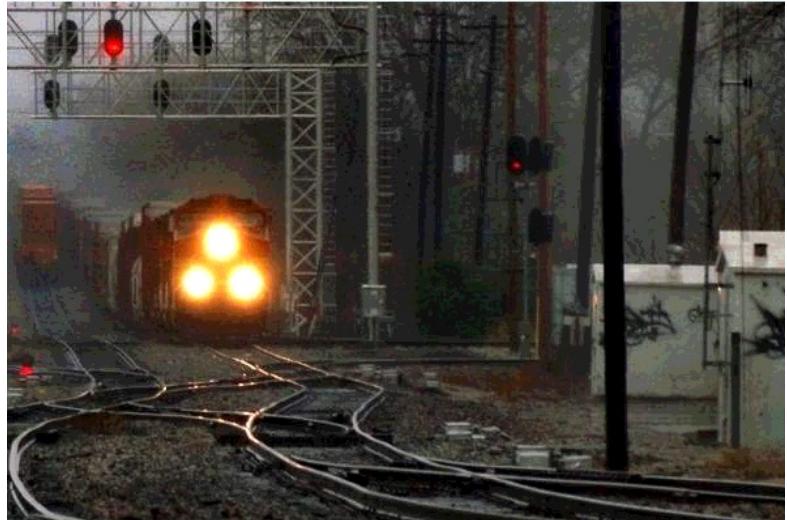

随着人工智能的发展,越来越多的音频、图像、视频等作为数据源,这些数据源需要进行预处理之后 才能作为应用,所以各种算法和脚本需要不断学习掌握才能跟上趋势!已经有产品作为辅助,脚本还 是要根据具体场景随机应变!